NWG/RFC# 752 MRC 2-Jan-79 01:22 nnnnn A Universal Host Table

Network Working Group Mark Crispin Mark Crispin Request for Comments 752 SU-AI NIC nnnnn 2 January 1979

A Universal Host Table

## ABSTRACT:

 The network host table in use at MIT and Stanford is described. This host table is superior to the NIC and Tenex host tables in several ways. A binary file, compiled from this host table, is also described. This file is used by subsystems on MIT's ITS and Stanford's WAITS timesharing systems for efficiency in host and network lookups.

## HISTORY:

 As with many other sites on the Arpanet, we found the NIC's host table unsuited to our needs. Part of the problem was because the NIC host table was often inaccurate and all too often failed to include several nicknames in common usage in our communities. In addition, the NIC host table's format was awkward for user programs to use, especially those which wanted to have the host table mapped into memory in some sort of structured binary form for efficient lookups. Finally, the NIC host table neglects to include some essential information.

 The ITS host table was originally designed to be compiled along with a network handling program (MIDAS, the PDP-10 assembler used, has a pseudo-op to insert a file into an assembly). In order to make the host table palatable to the assembler, every comment line began with a semicolon, and every actual data line began with the word HOST. Each program which used the host table defined HOST as an assembly macro before inserting the host table into the assembly.

 This worked well for a long while, but as the network grew, hosts changed their status more frequently and more network programs required reassembly when the host table was updated. If the appropriate person for a particular subsystem was not around, it could be a while before that subsystem updated its host table.

 In the spring of 1977, design started on a binary file which would be placed on a system directory and which all subsystems which wanted to access host table information would read in. The format was carefully designed to be general enough to satisfy the needs of all the diverse subsystems. All of these subsystems required modification to use the new format but these modifications turned out to be trivial compared to the benefits from not having to recompile every subsystem.

Later the host table and binary file were imported to the WAITS

Mark Crispin **and Communist Communist Crispin** [page 1] \000\000\000\000\000\000\000\000\000\000\000\000\000\000\000\000\000\000\000\000\000\000 \000\000\000\000\000\000\000\000\000\000\000\000\000\000\000\000\000\000\000\000\000\000 \000\000\000\000\000\000\000\000\000\000\000\000\000\000\000\000\000\000\000\000\000\000 \000\000\000\000\000\000\000\000\000\000\000\000\000\000\000\000\000\000\000\000\000\000 \000\000\000\000\000\000\000\000\000\000\000\000\000\000\000\000\000\000\000\000\000\000 \000\000\000\000\000\000\000\000\000\000\000\000\000\000\000\000\000\000\000\000\000\000 \000\000\000\000\000\000\000\000\000\000\000\000\000\000\000\000\000\000\000\000\000\000 \000\000\000\000\000\000\000\000\000\000\000\000\000\000\000\000\000\000\000\000\000\000 \000\000\000\000\000\000\000\000\000\000\000\000\000\000\000\000\000\000\000\000\000\000 \000\000\000\000\000\000\000\000\000\000\000\000\000\000\000\000\000\000\000\000\000\000 \000\000\000\000\000\000\000\000\000\000\000\000\000\000\000\000\000\000\000\000\000\000 \000\000\000\000\000\000\000\000\000\000\000\000\000\000\000\000\000\000\000\000\000\000

\000\000\000\000\000\000\000\000\000\000\000\000\000\000\000\000\000\000\000\000\000\000 \000\000\000\000\000\000\000\000\000\000\000\000\000\000\000\000\000\000\000\000\000\000 \000\000\000\000\000\000\000\000\000\000\000\000\000\000\000\000\000\000\000\000\000\000 \000\000\000\000\000\000\000\000\000\000\000\000\000\000\000\000\000\000\000\000\000\000 \000\000

system at Stanford, where it eventually replaced the former host table. Recently, support for multiple networks has been added, including allowing hosts to be on more than one network, and a more flexible compiler than assembler macros was written (the program which generates the binary file now does the compiling).

# THE HOST TABLE:

 In the descriptions below, angle brackets and lower case are used as a meta-linguistic device. It should be noted that spaces and tabs are often ignored and may be used freely in the source format, while commas are always explicit delimiters. In addition, semicolon always begins a commentary and everything after the semicolon on the line is ignored; however, any text before the semicolon on the line is processed as usual. The syntax rules should be obvious by examining the text of the host table in the appendix. Names are alphanumeric strings, consisting of the set  $(A-Z, 0-9, and - (i.e., dash)).$  Quoting is used to separate examples from the text and is not part of the example.

 The host table consists of commentary and two types of text lines. The commentary lines begin with a semicolon and are ignored by the compiler. They are intended to provide information for a human reader or editor of the host table. The commentary lines may be in mixed case, however the text lines are by tradition entirely in upper case. There are two kinds of text lines: host and network.

 Network text lines begin with the word "NET" followed by a space or tab. These specify a network name and the network number (as assigned by Postel) for that network. As there currently are no officially assigned network names, suitable names were assigned more or less based on the English names in Postel's "Assigned Numbers", RFC 750. These names may be changed in the future (however, some software has come to depend on the names ARPA, CHAOS, and DIAL for the ARPANET, Chaos net, and Dialnet).

The format of a network text line is:

NET <name>,<decimal-number>

For example, the ARPANET's entry would look something like:

NET ARPA,10

 Host text lines begin with the word "HOST" followed by a space or tab. These specify a host name, a host address list, whether this host is a "user" or a "server", the name of the host's operating system, the name of the host's machine type, and a nick name list. The operating system, machine type, and/or nick name list may be omitted, in which case they default to unknown or null.

Mark Crispin **Mark** Crispin **and Crispin Crispin Example 2 I** page 2 \000\000\000\000\000\000\000\000\000\000\000\000\000\000\000\000\000\000\000\000\000\000 \000\000\000\000\000\000\000\000\000\000\000\000\000\000\000\000\000\000\000\000\000\000 \000\000\000\000\000\000\000\000\000\000\000\000\000\000\000\000\000\000\000\000\000\000 \000\000\000\000\000\000\000\000\000\000\000\000\000\000\000\000\000\000\000\000\000\000 \000\000\000\000\000\000\000\000\000\000\000\000\000\000\000\000\000\000\000\000\000\000 \000\000\000\000\000\000\000\000\000\000\000\000\000\000\000\000\000\000\000\000\000\000 \000\000\000\000\000\000\000\000\000\000\000\000\000\000\000\000\000\000\000\000\000\000 \000\000\000\000\000\000\000\000\000\000\000\000\000\000\000\000\000\000\000\000\000\000 \000\000\000\000\000\000\000\000\000\000\000\000\000\000\000\000\000\000\000\000\000\000 \000\000\000\000\000\000\000\000\000\000\000\000\000\000\000\000\000\000\000\000\000\000 \000\000\000\000\000\000\000\000\000\000\000\000\000\000\000\000\000\000\000\000\000\000 \000\000\000\000\000\000\000\000\000\000\000\000\000\000\000\000\000\000\000\000\000\000

\000\000\000\000\000\000\000\000\000\000\000\000\000\000\000\000\000\000\000\000\000\000 \000\000\000\000\000\000\000\000\000\000\000\000\000\000\000\000\000\000\000\000\000\000 \000\000\000\000\000\000\000\000\000\000\000\000\000\000\000\000\000\000\000\000\000\000 \000\000\000\000\000\000\000\000\000\000\000\000\000\000\000\000\000\000\000\000\000\000 \000\000\000\000\000\000\000\000\000\000\000\000\000\000\000\000\000\000\000\000\000\000 \000\000\000\000\000\000\000\000\000\000\000\000\000\000\000\000\000\000\000

 The host name is a unique name string for that host. For ARPANET sites, it is the official name for that host as assigned by the NIC. For other networks, it is whatever name is in common use on that network. So far there haven't been any naming conflicts on multiple-network hosts.

 The host address list is either a single host address, or a list of host addresses in square brackets and delimited by commas. A host address consists of a network name, a space, and the host's address on that network. If the network name is not specified, it defaults to ARPA (i.e., "ARPA 0/11" and "0/11" are equivalent). Different networks parse host addresses in different ways:

 ARPANET addresses are in BBN-style host number slash IMP number notation, with both numbers being decimal. Hence host 2 on IMP 6 is represented as "2/6". Of course, this format is backwards, but it has become enough of a network standard to force its use. Old-style octal addresses are allowed (e.g. "206" for "2/6") but are no longer used or supported.

 CHAOS net addresses are a single octal number, e.g. "CHAOS 2026", and specify the host's address on the CHAOS net.

 Dialnet addresses are a ten-digit decimal number, and specify the TelCo (phone) number of the host's Dialnet port.

 The definition of user vs. server is generally taken to mean "according to the NIC" for ARPANET hosts. A server is considered to be a host for which making a connection to a remote service is a meaningful operation. For some hosts with limited servers, the definition often is changed from the official one, depending upon the individual circumstances. For example, "users" who have an FTP server and occasionally a TELNET server may be called "servers". On the other hand a "server" which does not accept MAIL and rejects MAIL in a pathological way (e.g. by hanging) might be labelled a "user".

 The name of the host's operating system is a string much as the host name is, such as "ITS", "TOPS-20", or "MULTICS". Some subsystems use this information to predict certain behavior of the remote server. For example, a MAIL user subsystem knows that for operating system "MULTICS" it has to log in as user NETML before attempting to deliver the mail.

 The name of the host's machine type is a string as well. For the convenience of several subsystems, all DEC "PDP-n" machines are entered without the dash, and all PDP-10 like machines (e.g., KL-20, MAXC, etc.) are considered to be PDP-10's, which by the way gets entered as "PDP10" since that is a single 36-bit word in 7-bit ASCII. Like the operating system name, several subsystems use this information as well. For example, a PDP-10 FTP user process will try to negotiate 36-bit image

Mark Crispin **Mark** Crispin **and Crispin and Crispin and Crispin and Crispin and Crispin and Crispin and Crispin and Crispin and Crispin and Crispin and Crispin and Crispin and Crispin and Crispin** \000\000\000\000\000\000\000\000\000\000\000\000\000\000\000\000\000\000\000\000\000\000  $\setminus 000\setminus 000\setminus$ \000\000\000\000\000\000\000\000\000

mode with another PDP-10; or a Tenex or Tops-20 site will try to negotiate paged transfers with another Tenex or Tops-20.

 The nick name list is in square brackets and consists of a series of names delimited by commas. There may be any number of nick names.

The format of a host text line is:

HOST <name>,<address-list>,<status>,<system>,<machine>,<nickname-list>

For example, an entry might look something like:

HOST MIT-AI,[ARPA 2/6,CHAOS 2026],SERVER,ITS,PDP10,[AI,MITAI]

this entry describes a host named "MIT-AI" on two networks (ARPANET and CHAOS net), with ARPANET address "2/6" and CHAOS net address "2026". It is a server site, running an operating system called "ITS" on "PDP10" hardware. It has two nicknames, "AI" and "MITAI".

## THE HOST TABLE BINARY FILE:

 The host table binary file is a 36-bit data file; consequently it probably is only of interest to PDP-10 sites. The format of the file is:

# FILE HEADER:

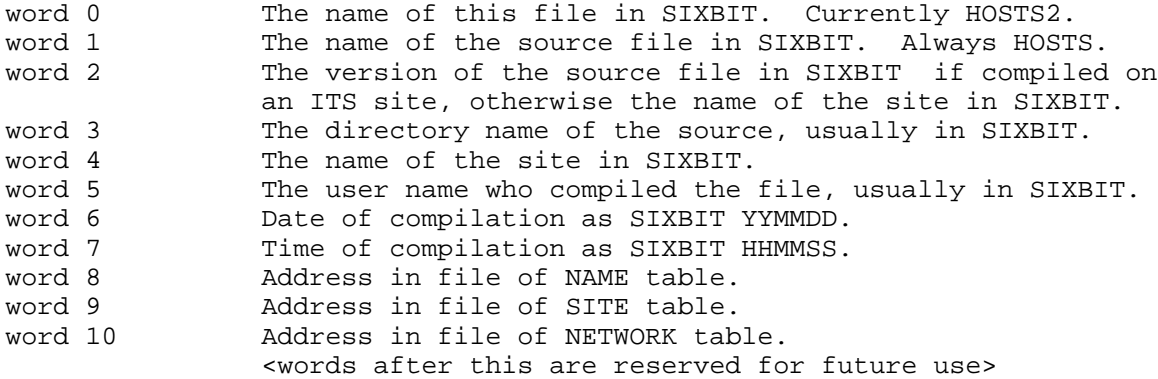

NETWORK table:

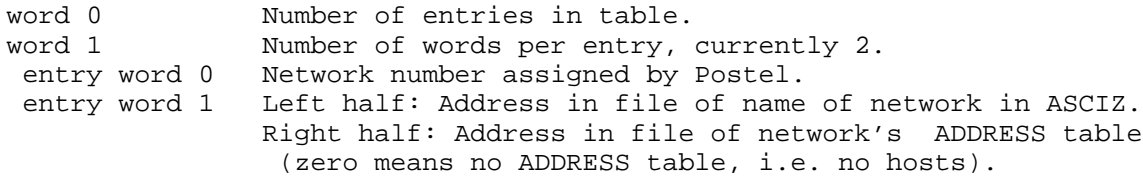

Mark Crispin **Figure 2018** [page 4] \000\000\000\000\000\000\000\000\000\000\000\000\000\000\000\000\000\000\000\000\000\000 \000\000\000\000\000\000\000\000\000\000\000\000\000\000\000\000\000\000\000\000\000\000 \000\000\000\000\000\000\000\000\000\000\000\000\000\000\000\000\000\000\000\000\000\000 \000\000\000\000\000\000\000\000\000\000\000\000\000\000\000\000\000\000\000\000\000\000 \000\000\000\000\000\000\000\000\000\000\000\000\000\000\000\000\000\000\000\000\000\000 \000\000\000\000\000\000\000\000\000\000\000\000\000\000\000\000\000\000\000\000\000\000 \000\000\000\000\000\000\000\000\000\000\000\000\000\000\000\000\000\000\000\000\000\000 \000\000\000\000\000\000\000\000\000\000\000\000\000\000\000\000\000\000\000\000\000\000 \000\000\000\000\000\000

ADDRESS table (one per network):

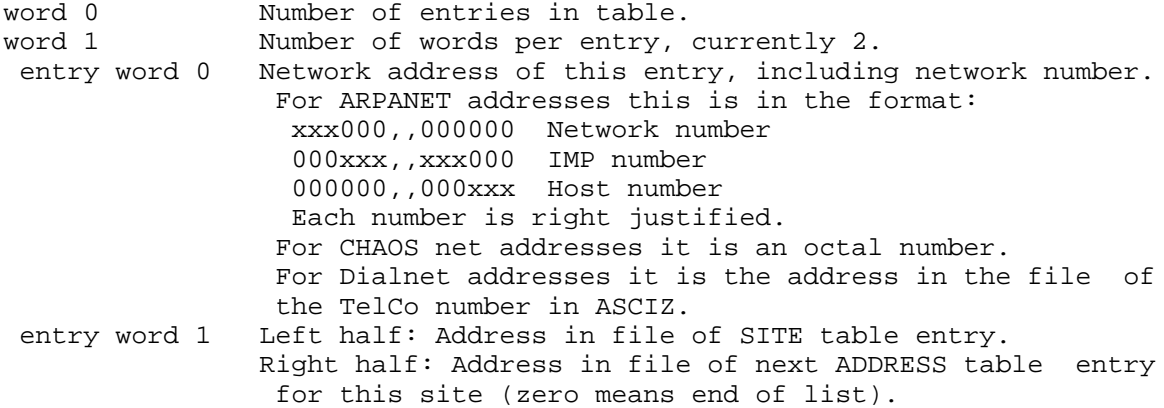

SITE table:

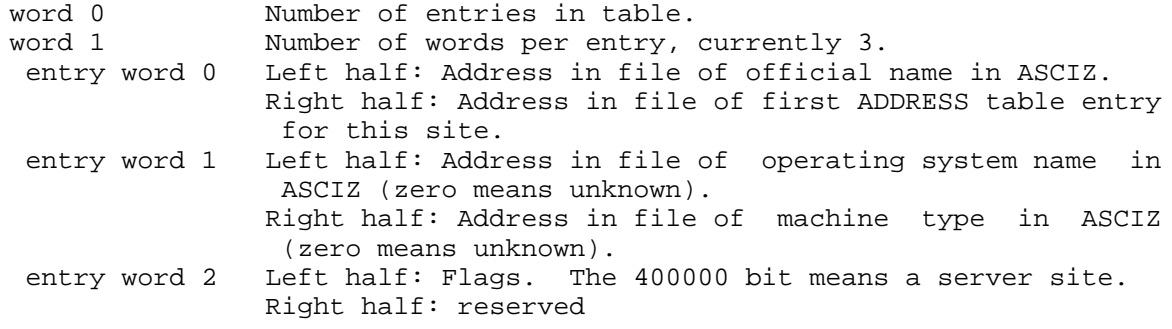

NAMES table:

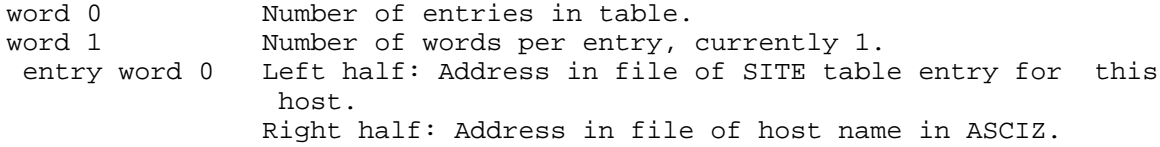

# CONCLUSION:

 A host table capable of supporting the full host addressing of the ARPANET and additional networks has been presented, along with a binary file format for efficient manipulation of this host table data.

 We are documenting this format in order to present it to the outside world as a suggested replacement for the current host table. The advantage of our host table is that it has already been implemented and is in use at MIT and Stanford. We have established some conventions

Mark Crispin **and Community** [page 5] \000\000\000\000\000\000\000\000\000\000\000\000\000\000\000\000\000\000\000\000\000\000  $\setminus 000\setminus 000\setminus$ \000\000\000\000\000\000\000\000

for network names, as there are currently no network names assigned. So this RFC is also a request for some discussion about getting some names assigned for the networks for the benefit of host tables.

 Anybody who is interested in importing our host table to their own system should contact David Moon (MOON@MIT-MC) or me (MRC@SU-AI) for more information.

### ACKNOWLEDGEMENTS:

 Many people have been involved in the design and implementation of the current host table. They include, in no particular order, Richard Stallman, David Moon, Ken Harrenstien, and Mark Crispin. I won't bother to list the contributions individually, since it's hard to determine who did what and that sort of stuff is boring to read anyway.

Mark Crispin [page 6] \000\000\000\000\000\000\000\000\000\000\000\000\000\000\000\000\000\000\000\000\000\000 \000\000\000\000\000\000\000\000\000\000\000\000\000\000\000\000\000\000\000\000\000\000 \000\000\000\000\000\000\000\000\000\000\000\000\000\000\000\000\000\000\000\000\000\000 \000\000\000\000\000\000\000\000\000\000\000\000\000\000\000\000\000\000\000\000\000\000 \000\000\000\000\000\000\000\000\000\000\000\000\000\000\000\000\000\000\000\000\000\000 \000\000\000\000\000\000\000\000\000\000\000\000\000\000\000\000\000\000\000\000\000\000 \000\000\000\000\000\000\000\000\000\000\000\000\000\000\000\000\000\000\000\000\000\000 \000\000\000\000\000\000\000\000\000\000\000\000\000\000\000\000\000\000\000\000\000\000 \000\000\000\000\000\000\000\000\000\000\000\000\000\000\000\000\000\000\000\000\000\000 \000\000\000\000\000\000\000\000\000\000\000\000\000\000\000\000\000\000\000\000\000\000 \000\000\000\000\000\000\000\000\000\000\000\000\000\000\000\000\000\000\000\000\000\000 \000\000\000\000\000\000\000\000\000\000\000\000\000\000\000\000\000\000\000\000\000\000  $\000\000\000\000\000\000$ 

NWG/RFC# 752 MRC 2-Jan-79 01:22 nnnnn A Universal Host Table

### APPENDIX

The host table as of this writing is listed in this appendix.

## ; ITS/SAIL Host Table

; Last updated: MRC 1/2/79

; Although the file <NETINFO>HOSTS.TXT at SRI-KL is the ; official NIC host table, it is occasionally delayed in ; reflecting actual network status, and does not include ; colloquial-usage nicknames, operating system names, ; machine types, or networks...

; Hence this file, which is manually updated as necessary. ; The "official" version is maintained as AI:SYSENG;HOSTS > ; and copies are kept on SYSENG;HOSTS > on the other ITS ; systems. SAIL's version is kept on HOSTS.TXT[NET,MRC].

; Modifications should be made to the AI file and a note of ; the change sent to Info-Hosts@AI and Info-Net@SAIL. If ; you're going to modify it, you should warn MRC@SAIL and ; SWG@DM, who normally maintain it, to avoid timing errors.

; The easy way to compile the binary file and install it is ; to run the batch command files:

; :XFILE SYSENG;HOSTS XFILE at AI or

; .BATCH /NOW @HOSTS.[NET,MRC] at SAIL.

; If you want to do it the hard way, read those files.

; The network table is in the format of one line entries looking like:

; NET <name>,<network #>

; sorted alphabetically by network name. All fields should be ; in upper case. The fields are:

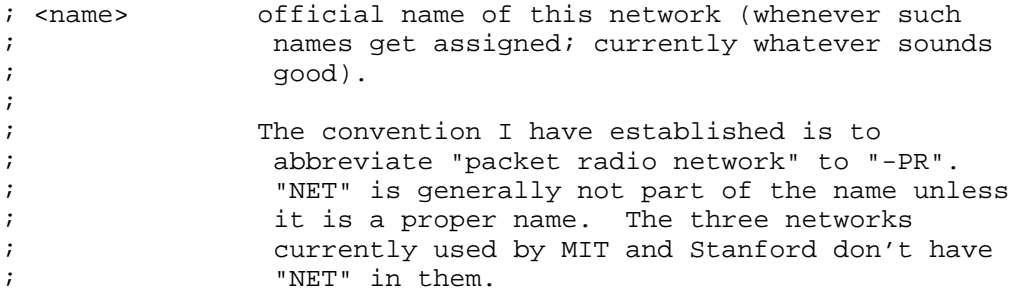

Mark Crispin [page A-1] \000\000\000\000\000\000\000\000\000\000\000\000\000\000\000\000\000\000\000\000\000\000 \000\000\000\000\000\000\000\000\000\000\000\000\000\000\000\000\000\000\000\000\000\000 \000\000\000\000\000\000\000\000\000\000\000\000\000\000\000\000\000\000\000\000\000\000 \000\000\000\000\000\000\000\000\000\000\000\000\000\000\000\000\000\000\000\000\000\000 \000\000\000\000\000\000\000\000\000\000\000\000\000\000\000\000\000\000\000\000\000\000 \000\000\000\000\000\000\000\000\000\000\000\000\000\000\000\000\000\000\000\000\000\000 \000\000\000\000\000\000\000\000\000\000\000\000\000\000\000\000\000\000\000\000\000\000 \000\000\000\000\000\000\000\000\000\000\000\000\000\000\000\000\000\000\000\000\000\000 \000\000\000\000\000\000\000\000\000\000\000\000\000\000\000\000\000\000\000\000\000\000 \000\000\000\000\000\000\000\000\000\000\000\000\000\000\000\000\000\000\000\000\000\000 \000\000\000\000\000\000\000\000\000\000\000\000\000\000\000\000\000\000\000\000\000\000 \000\000\000\000\000\000\000\000\000\000\000\000\000\000\000\000\000\000\000\000\000\000

\000\000\000\000\000\000\000\000\000\000\000\000\000\000\000\000\000\000\000\000\000\000 \000\000\000\000\000\000\000\000\000\000\000\000\000\000\000\000\000\000\000\000\000\000 \000\000\000\000\000\000\000\000\000\000\000\000\000\000\000\000\000\000\000\000\000\000 \000\000\000\000\000\000\000\000\000\000\000\000\000\000\000\000\000\000\000\000\000\000 \000\000\000\000\000\000\000\000\000\000\000\000\000\000\000\000\000\000\000\000\000\000 \000\000\000\000\000\000\000\000\000\000\000\000\000\000\000\000\000\000\000\000\000\000 \000\000\000\000\000\000\000\000\000\000\000\000\000\000\000\000\000\000\000\000\000\000 \000\000\000\000\000\000\000\000\000\000\000\000\000\000\000\000\000\000\000\000\000\000 \000\000\000\000\000\000\000\000\000\000\000\000\000\000\000\000\000\000\000\000\000\000 \000\000\000\000\000\000\000\000\000\000\000\000\000\000\000\000\000\000\000\000\000\000 \000\000\000\000\000\000\000\000\000\000\000\000\000\000\000\000\000\000

; <network #> A single network number, in DECIMAL. These ; numbers are assigned by Jon Postel. ; The host table is in the format of one line entries looking like: ; HOST <name>,<host #s>,<status>,<system>,<machine>,[<nicknames>] ; sorted alphabetically by host name. All fields should be ; in upper case. The fields are: ; <name> official name of this site according to the ; NIC. ; <host #s> A single <host #> or a list of them in ; brackets and separated by commas, with no ; spaces in between. ; ; and A <host #> is an OCTAL number, optionally ; preceded by a network name (ARPA, CHAOS, DIAL) ; and a space. The default network name if none ; is supplied is ARPA. ; ; Arpanet host numbers are represented in ; BBN's backwards host slash IMP notation with ; both numbers in DECIMAL. This gets compiled ; into the 1.1 through 1.8 bits being the host ; number, and the 2.1 through 3.7 bits being ; the IMP number. For example, MIT-AI (host 2 ; on IMP 6 or 2/6) is compiled as 6002. Note ; that the 1.9 and the 3.7 through 4.9 bits are ; always zero! The HOSTS1 program compiles ; into the old style 8 bit format (1.1-1.3 for ; host number, 1.4-1.8 IMP number) whenever ; possible; HOSTS2 and future programs only use ; the new format. ; ; Chaosnet host numbers are in octal. ; ; Dialnet host "numbers" are really pointers to ; an ASCII string. In the source, they are ; represented as a 10-digit TelCo number. ; <status> whether USER or SERVER. This is usually the ; status "according to the NIC". ; <system> operating system name (e.g., TENEX, ITS, ; MULTICS, etc). Many elves actually have ; other systems behind them; if possible, the ; system behind the ELF is used rather than ; the ELF. Also, TOPS-10 is used rather than

Mark Crispin [page A-2] \000\000\000\000\000\000\000\000\000\000\000\000\000\000\000\000\000\000\000\000\000\000 \000\000\000\000\000\000\000\000\000\000\000\000\000\000\000\000\000\000\000\000\000\000 \000\000\000\000\000\000\000\000\000\000\000\000\000\000\000\000\000\000\000\000\000\000 \000\000\000\000\000\000\000\000\000\000\000\000\000\000\000\000\000\000\000\000\000\000 \000\000\000\000\000\000\000\000\000\000\000\000\000\000\000\000\000\000\000\000\000\000 \000\000\000\000

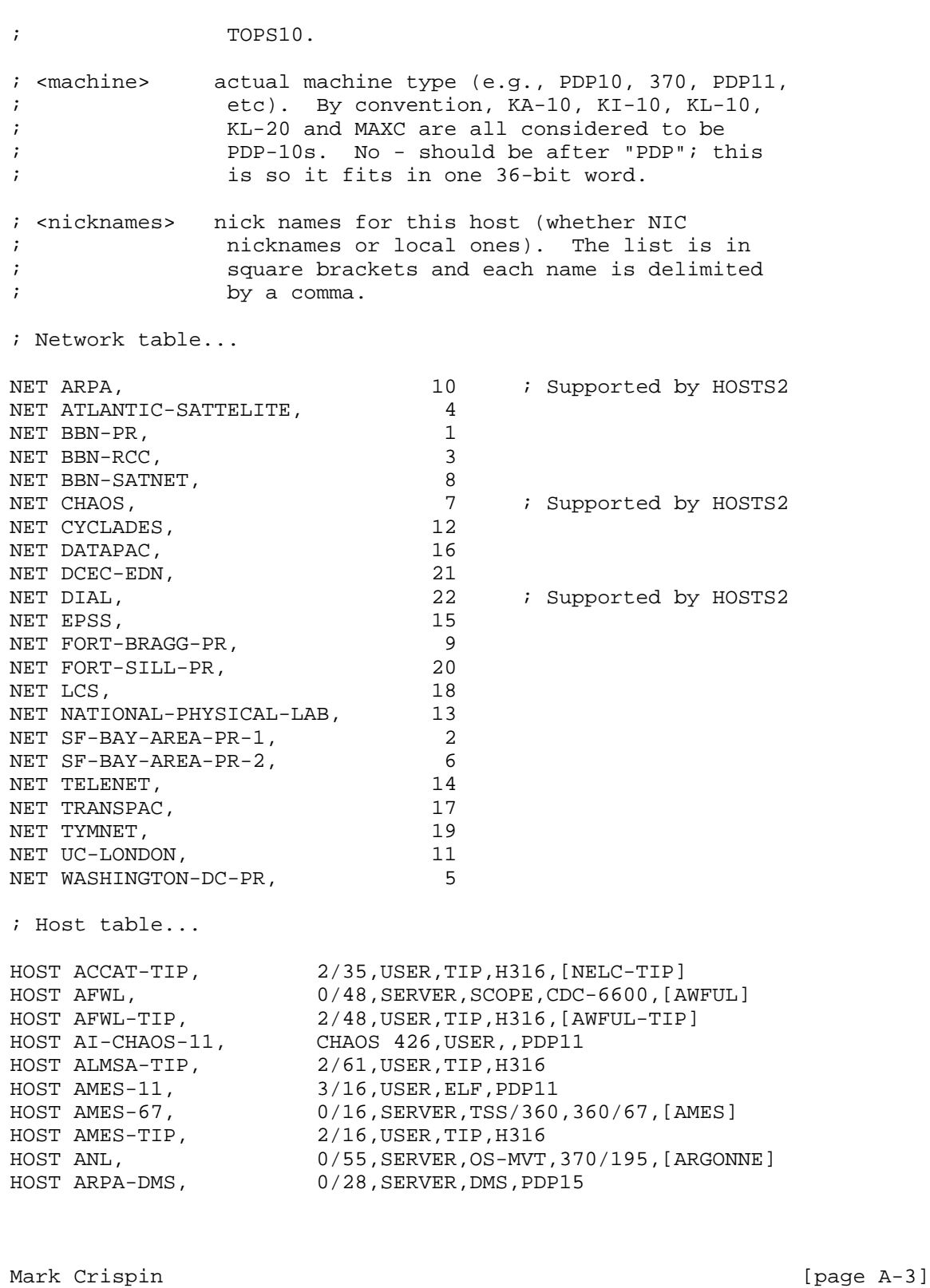

\000\000\000\000\000\000\000\000\000\000\000\000\000\000\000\000\000\000\000\000\000\000 \000\000\000\000\000\000\000\000\000\000\000\000\000\000\000\000\000\000\000\000\000\000 \000\000\000\000\000\000\000\000\000\000\000\000\000\000\000\000\000\000\000\000\000\000 \000\000\000\000\000\000\000\000\000\000\000\000\000\000\000\000\000\000\000\000\000\000 \000\000\000\000\000\000\000\000\000\000\000\000\000\000\000\000\000\000\000\000\000\000 \000\000\000\000\000\000\000\000\000\000\000\000\000\000\000\000\000\000\000\000\000\000 \000\000\000\000\000\000\000\000\000\000\000\000\000\000\000\000\000\000\000\000\000\000 \000\000\000\000\000\000\000\000\000\000\000\000\000\000\000\000\000\000\000\000\000\000 \000\000\000\000\000\000\000\000\000\000\000\000\000\000\000\000\000\000\000\000\000\000 \000\000\000\000\000\000\000\000\000\000\000\000\000\000\000\000\000\000\000\000\000\000 \000\000\000\000\000\000\000\000\000\000\000\000\000\000\000\000\000\000\000\000\000\000 \000\000\000\000\000\000\000\000\000\000\000\000\000\000\000\000\000\000\000\000\000\000

\000\000\000\000\000\000\000\000\000\000\000\000\000\000\000\000\000\000\000\000\000\000 \000\000\000\000\000\000\000\000\000\000\000\000\000\000\000\000\000\000\000\000\000\000 \000\000\000\000\000\000\000\000\000\000\000\000\000\000\000\000\000\000\000\000\000\000 \000\000\000\000\000\000\000\000\000\000\000\000\000\000\000\000\000\000\000\000\000\000 \000\000\000\000\000\000\000\000\000\000\000\000\000\000\000\000\000\000\000\000\000\000 \000\000\000\000\000\000\000\000\000\000\000\000\000\000\000

HOST ARPA-TIP, 2/28, USER, TIP, H316<br>HOST ARPA-XGP11, 3/28, USER, ELF, PDP1 HOST ARPA-XGP11, 3/28,USER,ELF,PDP11 HOST ASL, 1/48,USER,ELF,PDP11 HOST BBN-GATEWAY, 3/40,USER,ELF,PDP11 HOST BBN-INLAT, 1/5,USER,ELF,PDP11,[INLAT] HOST BBN-NCC, 0/40,USER,NCC,H316,[NCC] HOST BBN-PTIP, 2/5,USER,TIP,PLURIBUS,[PTIP] HOST BBN-SPEECH-11, 2/49,USER,ELF,PDP11,[BBN-SPEECH11] HOST BBN-TENEX, 3/49,SERVER,TENEX,PDP10,[BBN,BBNC,BBN-C,BBN-TENEXC] HOST BBN-TENEXA, 3/5,SERVER,TOPS-20,PDP10,[BBNA,BBN-A,BBN-TWENEXA] HOST BBN-TENEXB, 0/49,SERVER,TENEX,PDP10,[BBNB,BBN-B] HOST BBN-TENEXD, 1/49,SERVER,TOPS-20,PDP10,[BBND,BBN-D,BBN-TWENEXD] HOST BBN-TENEXE, 0/5,SERVER,TENEX,PDP10,[BBNE,BBN-E] ;Worse than wabbits! HOST BBN-TESTIP, 2/30,USER,TIP,H316 HOST BBN-UNIX, 0/63,SERVER,UNIX,PDP11 HOST BELVOIR, 0/27,USER,ANTS,PDP11 HOST BNL, 1/58,SERVER,SCOPE,CDC-7600,[BROOKHAVEN] HOST BRAGG-TIP, 2/38,USER,TIP,H316 HOST BRL, 0/29,USER,ANTS,PDP11 HOST CCA-SDMS, 2/31,SERVER,UNIX,PDP11 HOST CCA-SIP, 3/31,USER,SIP,PDP11,[SIP] HOST CCA-SPEECH, 1/31,SERVER,RSX-11M,PDP11 HOST CCA-TENEX, 0/31,SERVER,TENEX,PDP10,[CCA,DC,DATACOMPUTER] HOST CCTC, 0/20,SERVER,GCOS,H6000 HOST CHII, 2/54,USER,MP-32A,AP90 HOST CINCPAC-TIP, 2/36,USER,TIP,H316,[SIXPAC-TIP] HOST CMU-10A, 1/14,SERVER,TOPS-10,PDP10,[CMUA,CMU-A,CMU] HOST CMU-10B, 0/14,SERVER,TOPS-10,PDP10,[CMUB,CMU-B] HOST CMU-10D, 2/14,SERVER,TOPS-10,PDP10,[CMUD,CMU-D] HOST CMU-CMMP, 3/14,SERVER,HYDRA,PDP11,[HYDRA] ;;;This host will replace LCSR-TIP in January '79.  $i$ ; ;HOST COLLINS-TIP,  $2/46$ , USER, TIP, H316 HOST CTO-DDS, 1/17,SERVER,UNIX,PDP11 HOST DARCOM-TIP, 2/50,USER,TIP,H316 ;;;This host name is listed in HOSTS.TXT with the same address as EDN-UNIX.  $i$ ; ; HOST DCEC,  $3/20$ , USER HOST DCEC-TIP, 2/20,USER,TIP,H316 HOST DEC-2136, 0/37,SERVER,TOPS-20,PDP10 HOST DEC-MARLBORO, 1/37,SERVER,TOPS-20,PDP10,[DEC,DEC-TWENEX] HOST DOCB-TIP, 2/25,USER,TIP,H316 HOST DTI,  $1/12$ , SERVER, UNIX, PDP11 HOST DTNSRDC, 1/8,SERVER,,CDC-6400,[NSRDC] HOST EDN-UNIX, 3/20,SERVER,UNIX,PDP11 HOST EGLIN,  $0/53$ , SERVER, SCOPE, CDC-6600 HOST ETAC, 0/59,USER,ELF,PDP11 HOST GOONHILLY, 0/60,USER HOST GUNTER-TIP, 2/13,USER,TIP,H316,[GUNT] HOST GUNTER-UNIX, 0/13,SERVER,UNIX,PDP11,[GAFS] HOST GWC-TIP, 2/24,USER,TIP,H316

Mark Crispin [page A-4]

\000\000\000\000\000\000\000\000\000\000\000\000\000\000\000\000\000\000\000\000\000\000 \000\000\000\000\000\000\000\000\000\000\000\000\000\000\000\000\000\000\000\000\000\000 \000\000\000\000\000\000\000\000\000\000\000\000\000\000\000\000\000\000\000\000\000\000 \000\000\000\000\000\000\000\000\000\000\000\000\000\000\000\000\000\000\000\000\000\000 \000\000\000\000\000\000\000\000\000\000\000\000\000\000\000\000\000\000\000\000\000\000 \000\000\000\000\000\000\000\000\000\000\000\000\000\000\000\000\000\000\000\000\000\000 \000\000\000\000\000\000\000\000\000\000\000\000\000\000\000\000\000\000\000\000\000\000 \000\000\000\000\000\000\000\000\000\000\000\000\000\000\000\000\000\000\000\000\000\000 \000\000\000\000\000\000\000\000\000\000\000\000\000\000\000\000\000\000\000\000\000\000 \000\000\000\000\000\000\000\000\000\000\000\000\000\000\000\000\000\000\000\000\000\000 \000\000\000\000\000\000\000\000\000\000\000\000\000\000\000\000\000\000\000\000\000\000 \000\000\000\000\000\000\000\000\000\000\000\000\000\000\000\000\000\000\000\000\000\000

HOST HARV-10, 0/9,SERVER,TOPS-10,PDP10,[ACL]

\000\000\000\000\000\000\000\000\000\000\000\000\000\000\000\000\000\000\000\000\000\000 \000\000\000\000\000\000\000\000\000\000\000\000\000\000\000\000\000\000\000\000\000\000 \000\000\000\000\000\000\000\000\000\000\000\000\000\000\000\000\000\000\000\000\000\000 \000\000\000\000

HOST I4-TENEX, 0/15,SERVER,TENEX,PDP10,[I4,KI4A-TENEX,I4A]  $2/15$ , SERVER, TENEX, PDP10, [KI4B-TENEX, I4B] HOST ISI-SPEECH11, 0/22,SERVER,ELF,PDP11 HOST ISI-XGP11, 0/52,USER,ELF,PDP11 HOST LBL,  $0/34$ , SERVER, BKY, CDC-7600 HOST LBL-UNIX, 1/34,SERVER,UNIX,PDP11 HOST LCSR-TIP, 2/46,USER,TIP,H316 HOST LISP-MACHINE-1, CHAOS 434,USER,LISPM,LISPM,[CADR-1] HOST LISP-MACHINE-2, CHAOS 433,USER,LISPM,LISPM,[CADR-2] HOST LISP-MACHINE-3, CHAOS 432,USER,LISPM,LISPM,[CADR-3] HOST LISP-MACHINE-4, CHAOS 431,USER,LISPM,LISPM,[CADR-4] HOST LL, 0/10,SERVER,VM-370,370/168 HOST LL-11, 3/10, SERVER, DOS, PDP11 HOST LL-ASG, 1/44,SERVER,UNIX,PDP11 HOST LL-XN, 2/10,SERVER,UNIX,PDP11 HOST LLL-COMP, 0/21,SERVER,UNIX,PDP11,[LLL,LLL-UNIX] HOST LLL-MFE, 1/21,SERVER,TOPS-10,PDP10 HOST LOGICON, 1/35,USER,UNIX,PDP11 HOST LONDON, 0/42,SERVER,OS-MVT,370,[UKICS-370] HOST LONDON-GATEWAY, 3/42,USER,ELF,PDP11,[SATNET,LON-SAT-GATE] HOST LONDON-TIP, 2/42,USER,TIP,H316 HOST LONDON-VDH, 1/42,SERVER,GATEWAY,PDP9,[LON-EPS-GATE] HOST MC-IO-11, CHAOS 440,USER,,PDP11 HOST MIT-AI, [2/6,CHAOS 2026],SERVER,ITS,PDP10,[AI,MITAI] HOST MIT-DEVMULTICS, 4/31,SERVER,MULTICS,H68/80,[CISL,DEVMULTICS,HONEYWELL] HOST MIT-DMS, 1/6,SERVER,ITS,PDP10,[DM,MITDM,MIT-DM,DMS] HOST MIT-MC, [3/44,CHAOS 1440],SERVER,ITS,PDP10,[MC,MITMC] HOST MIT-ML, 3/6,SERVER,ITS,PDP10,[ML,MITML] HOST MIT-MULTICS, 0/6,SERVER,MULTICS,H6180,[MULTICS] HOST MIT-TIP, 2/44,USER,TIP,H316 HOST MIT-XX, 0/44,SERVER,TOPS-20,PDP10,[XX,MITXX] HOST MITRE, 0/17,SERVER,UNIX,PDP11 HOST MITRE-TIP, 2/17,USER,TIP,H316 HOST MOFFETT-ARC, 0/45,SERVER,TENEX,PDP10,[MOFFETT,SCI] HOST MOFFETT-SUBNET, 1/45,USER,PLI,PLURIBUS HOST NADC, 3/8,SERVER,,CDC-6500,[NALCON] HOST NBS-10, 0/19,SERVER,TOPS-10,PDP10,[NBS] HOST NBS-TIP, 2/19,USER,TIP,H316 HOST NBS-UNIX, 3/19,SERVER,UNIX,PDP11 HOST NCC-TIP, 2/40,USER,TIP,H316 HOST NES SAIL,<br>
HOST NCC-TIP, 2/40, USER, TIP, H316<br>
HOST NCSC, 1/53, SERVER, MCP, B-5500, [NCSL] HOST NDRE,  $1/41$ , SERVER, SINTRAN, NORD-10 HOST NDRE-GATEWAY, 3/41,USER,ELF,PDP11 HOST NORSAR-40A, 0/41,USER,DOS/360,360/40 HOST NORSAR-TIP, 2/41,USER,TIP,H316 HOST NOSC-CC, 0/3,SERVER,,UNIVAC-1110,[NUC-CC,NOSC-ELF] HOST NOSC-SDL, 2/3,SERVER,UNIX,PDP11,[NELC-ELF,NELC] HOST NOSC-SECURE1, 1/3,SERVER,UNIX,PDP11,[NUC-SECURE] HOST NOSC-SECURE2, 0/35,USER,TENEX,PDP10,[USC-ISIR1,ISIR1] HOST NOSC-SECURE3, 3/35,USER,UNIX,PDP11

Mark Crispin [page A-5]

\000\000\000\000\000\000\000\000\000\000\000\000\000\000\000\000\000\000\000\000\000\000 \000\000\000\000\000\000\000\000\000\000\000\000\000\000\000\000\000\000\000\000\000\000 \000\000\000\000\000\000\000\000\000\000\000\000\000\000\000\000\000\000\000\000\000\000 \000\000\000\000\000\000\000\000\000\000\000\000\000\000\000\000\000\000\000\000\000\000 \000\000\000\000\000\000\000\000\000\000\000\000\000\000\000\000\000\000\000\000\000\000 \000\000\000\000\000\000\000\000\000\000\000\000\000\000\000\000\000\000\000\000\000\000 \000\000\000\000\000\000\000\000\000\000\000\000\000\000\000\000\000\000\000\000\000\000 \000\000\000\000\000\000\000\000\000\000\000\000\000\000\000\000\000\000\000\000\000\000 \000\000\000\000\000\000\000\000\000\000\000\000\000\000\000\000\000\000\000\000\000\000 \000\000\000\000\000\000\000\000\000\000\000\000\000\000\000\000\000\000\000\000\000\000 \000\000\000\000\000\000\000\000\000\000\000\000\000\000\000\000\000\000\000\000\000\000 \000\000\000\000\000\000\000\000\000\000\000

HOST NPRDC-11, 4/3, SERVER, UNIX, PDP11 HOST NPS, 0/33, USER HOST NPS-TIP, 2/33, USER, TIP, H316<br>HOST NRL, 0/8, USER, ELF, PDP11 HOST NRL, 0/8,USER,ELF,PDP11 HOST NSA, 0/57,USER HOST NSWC-DL, 4/8,USER,,CDC-6700 HOST NSWC-WO, 2/8,SERVER,NOS,CDC-6500 HOST NTIA-ITS, 1/25,SERVER,UNIX,PDP11,[OT-ITS] HOST NUSC, 3/46,SERVER,,UNIVAC-1108 HOST NUSC-NPT, 2/9,SERVER,,,[NPT] HOST NWC, 3/3,SERVER,EXEC-8,UNIVAC-1110 HOST NYU, 0/58,SERVER,SCOPE,CDC-6600 HOST OFFICE-1, 0/43,SERVER,TENEX,PDP10,[OF1] HOST OFFICE-2, 1/43,SERVER,TENEX,PDP10,[OF2] HOST PARC-GATEWAY, 1/32,USER,,NOVA-800,[PORTOLA] HOST PARC-MAXC, 0/32,SERVER,TENEX,PDP10,[PARC,MAXC,MAXC1,XEROX-PARC] HOST PARC-MAXC2, 2/32,SERVER,TENEX,PDP10,[MAXC2] HOST PENT-UNIX, 3/26,USER,UNIX,PDP11 HOST PENTAGON-TIP, 2/26,USER,TIP,H316 HOST PLASMA, CHAOS 500,USER,,PDP11 HOST RADC-MULTICS, 0/18,SERVER,MULTICS,H6180,[RADC,GAFB] HOST RADC-TIP, 2/18,USER,TIP,H316 HOST RADC-TOPS20, 3/18,SERVER,TOPS-20,PDP10,[RADC-TWENEX,RADC-20] HOST RADC-XPER, 1/18,SERVER,UNIX,PDP11,[ROCHESTER] HOST RAND-RCC, 0/7,SERVER,OS-MVT,370/158 HOST RAND-TIP, 2/7,USER,TIP,H316 HOST RAND-UNIX, 3/7,SERVER,UNIX,PDP11,[RAND-ISD,ISD] HOST RUTGERS, 0/46,SERVER,TOPS-20,PDP10,[RUTGERS-10,RUTGERS-20] HOST SAT-VDH, 3/63,USER HOST SCRL-RSX, 1/54,USER,ELF,PDP11 HOST SDAC-44, 3/39,SERVER,DOS/360,360/44 HOST SDAC-CCP, 0/39,USER,TIP,PLURIBUS HOST SDAC-NEP, 2/39,USER,DOS/360,360/40 HOST SDAC-UNIX, 1/39,SERVER,UNIX,PDP11 HOST SPEECH-TWENEX, CHAOS 435,SERVER,TOPS-20,PDP10,[SPEECH] HOST SRI-C3PO, 3/51,USER,ELF,PDP11,[PKT40,C3PO] ; What about Darth Vader? HOST SRI-KA, 0/51,SERVER,TENEX,PDP10,[SRI-TENEX,KA] HOST SRI-KL, 1/2,SERVER,TOPS-20,PDP10,[SRI,NIC,KL,AIC,SRI-AI,SRI-TWENEX] HOST SRI-NSC11, 3/2,USER,ELF,PDP11,[NSC11] HOST SRI-R2D2, 1/51,USER,ELF,PDP11,[PKT34,R2D2] ; or the princess? HOST SRI-TSC, 0/2,USER,ELF,PDP11,[ARC,ARC-RD] HOST SRI-UNIX, 2/51,SERVER,UNIX,PDP11,[THX-1145] HOST SRI-VIS11, 2/2,USER,ELF,PDP11,[VIS11,SRI-CBC11,CBC11] HOST SU-AI, [0/11,DIAL 4154941659],SERVER,WAITS,PDP10,[SAIL,SU-WAITS] HOST SU-GSB, DIAL 4153261639,SERVER,TOPS-20,PDP10,[GSB,BIZ-SKOOL] HOST SU-ISL, 1/56,SERVER,UNIX,PDP11,[ISL] HOST SU-LOTS, DIAL 4153291870,SERVER,TOPS-20,PDP10,[LOTS] HOST SU-TIP, 2/11,USER,TIP,H316,[FELT-TIP,ILSJUM-TIP,Q-TIP] HOST SUMEX-AIM, 0/56,SERVER,TENEX,PDP10,[AIM,SUMEX] HOST UCLA-ATS, 0/1,SERVER,UNIX,PDP11,[ATS]

Mark Crispin [page A-6]

\000\000\000\000\000\000\000\000\000\000\000\000\000\000\000\000\000\000\000\000\000\000 \000\000\000\000\000\000\000\000\000\000\000\000\000\000\000\000\000\000\000\000\000\000 \000\000\000\000\000\000\000\000\000\000\000\000\000\000\000\000\000\000\000\000\000\000 \000\000\000\000\000\000\000\000\000\000\000\000\000\000\000\000\000\000\000\000\000\000 \000\000\000\000\000\000\000\000\000\000\000\000\000\000\000\000\000\000\000\000\000\000 \000\000\000\000\000\000\000\000\000\000\000\000\000\000\000\000\000\000\000\000\000\000 \000\000\000\000\000\000\000\000\000\000\000\000\000\000\000\000\000\000\000\000\000\000 \000\000\000\000\000\000\000\000\000\000\000\000\000\000\000\000\000\000\000\000\000\000 \000\000\000\000\000\000\000\000\000\000\000\000\000\000\000\000

Mark Crispin [page A-7] \000\000\000\000\000\000\000\000\000\000\000\000\000\000\000\000\000\000\000\000\000\000 \000\000\000\000\000\000\000\000\000\000\000\000\000\000\000\000\000\000\000\000\000\000 \000\000\000\000\000\000\000\000\000\000\000\000\000\000\000\000\000\000\000\000\000\000 \000\000\000\000\000\000\000\000\000\000\000\000\000\000\000\000\000\000\000\000\000\000 \000\000\000\000\000\000\000\000\000\000\000\000\000\000\000\000\000\000\000\000\000\000 \000\000\000\000\000\000\000\000\000\000\000\000\000\000\000\000\000\000\000\000\000\000 \000\000\000\000\000\000\000\000\000\000\000\000\000\000\000\000\000\000\000\000\000\000 \000\000\000\000\000\000\000\000\000\000\000\000\000

HOST USC-ECL,  $3/23$ , SERVER, TENEX, PDP10, [ECL] HOST USC-ISI, 1/22,SERVER,TENEX,PDP10,[ISIA,ISI,USC-ISIA] HOST USC-ISIB,  $3/52$ , SERVER, TENEX, PDP10, [ISIB, ISI-DEVTENEX]<br>HOST USC-ISIC,  $2/22$ , SERVER, TENEX, PDP10, [ISIC]  $2/22$ , SERVER, TENEX, PDP10, [ISIC] HOST USC-ISIE,  $1/52$ , SERVER, TOPS-20, PDP10, [ISIE, ISI-TWENEX]<br>HOST USC-TIP,  $2/23$ , USER, TIP, H316 2/23, USER, TIP, H316 HOST UTAH-11, 0/4, USER, RSX-11M, PDP11 HOST UTAH-TIP,  $2/4$ , USER, TIP, H316 HOST UTEXAS, 0/62,SERVER,UNIX,PDP11,[UTEX,TEXAS]

1/47, SERVER, TOPS-10, PDP10, [AVSAIL]

HOST UCLA-SECURITY,  $2/1$ , SERVER, UNIX, PDP11, [INSECURITY, UCLA, UCLA-S]

HOST UCLA-CCN,  $1/1$ , SERVER, OS-MVT, 360/91, [CCN]

HOST WHARTON,  $1/46$ , SERVER, TOPS-10, PDP10, [WARTON]

HOST WPAFB, 0/47, SERVER, SCOPE, CDC-6600

 $\begin{tabular}{ll} HOST & WPAFB-AFAL \end{tabular} \begin{tabular}{ll} \multicolumn{2}{l}{{\small 1/47, SERVER, TOPS-1}}\\ HOST & WPAFB-TIP \end{tabular}$